## **Proxy Server For Android Phones**>>>CLICK HERE<<<

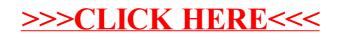